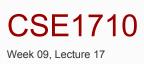

Fall 2013 ◆ Thursday, Nov 07, 2013

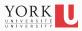

# Big Picture

This is the final lecture covering Chapter 4 this week.

Complete your reading of Ch 5 for Thursday, Nov 14th, please.

#### Reminder

On Tuesday, Nov 12, we will have a term test that focuses on Ch 4. what to study?

- Complete exercises and review questions at the end of the chapter.
- Do you have the skills described in the L16 slides?

YORK

## **RQ 4.3**

Name one way constructors are similar to methods;
Name two ways constructors are different from methods

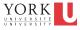

5

## RQ

■ Consider the following terms:

```
"instance of a class" "object"
```

What is the difference, if any, between these two

■ Consider the following terms:

```
"object"
"object reference"
```

What is the difference, if any, between these two?

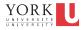

## RQ's

When an instance is created of a class, must its reference be stored in a variable?

For instance, what about these statements...

```
Fraction f1 = new Fraction(3,4);
new Fraction(4,5);
```

;

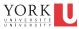

## **RQ 4.5**

■ Predict the outcome of the following statement

```
Fraction f1 = Fraction(3,4);
```

YORK UNIVERSITÉ UNIVERSITY

### **RQ 4.5**

Which of these are default constructors? For such constructors, what would be the initial state of the object?

```
Fraggle x = new Fraggle("hi", 6.5);
Novel y = new Novel("Gone with the Wind");
PainThreshold p = new PainThreshold();
Player p2 = new Player("Charles Oakley", "NBA");
Student s = new Student();
Wozzle w = new Wozzle("");
Wizzle v = new Wizzle(null);
```

YORK

### **RQ 4.5**

Which of these are default constructors? For such constructors, what would be the initial state of the object?

```
Fraggle x = new Fraggle("hi", 6.5);
Novel y = new Novel("Gone with the Wind");
PainThreshold p = new PainThreshold();
Player p2 = new Player("Charles Oakley", "NBA");
Student s = new Student();
Wozzle w = new Wozzle("");
Wizzle v = new Wizzle(null);
```

YORK

## RQ

- If an attribute is non-static, can it be final?
- Can a method be declared final? If so, what's the purpose in doing so?

YORK UNIVERSITE UNIVERSITY

9

## RQ 4.34

■ If an attribute is final, must it also be static?

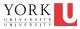

## RQ

■ In the following, how many objects are created? How many objects will be garbage collected?

```
Fraction f1 = new Fraction(3,5);
Fraction f2 = new Fraction(3,5);
Fraction f3 = new Fraction(3,5);
Fraction f4 = new Fraction(3,5);
f4 = f1;
f2 = f3;
f3 = null;
```

11

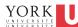

## **RQ 4.23**

Below, the variable f1 is set to null. Will the object to which it previously referred be deleted? (garbage collected)?

```
Fraction f1 = new Fraction(3,5);
Fraction f2 = new Fraction(3,5);
Fraction f3 = new Fraction(3,5);
f2 = f1;
f1 = null;
f3 = f1;
```

YORK UNIVERSITÉ UNIVERSITÝ

## RQ 4.13, 4.14

- If two objects are deemed equal using ==, would they also be equal according to the equals method?
- If two objects are deemed equal according to the equals method, would they also be equal according to == ?

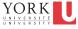

13

#### The class Stock

- We will use the Stock class from type.jar for this example
- A public company is a company that offers its stock/ shares for sale to the general public, typically through a stock exchange
- A public company has a full name and is represented by a two-character symbol
  - e.g., name: "Alpha Bravo Co.", symbol: ".AB"
- At any given point in time, the company's shares have a selling price.
- 4■ We use the class Stock to encapsulate a single share

#### The class Stock

- When constructing a Stock instance, the client must specify the two-character symbol.
- The Stock class' getName() accesses the name of the company that corresponds to the stock's two-character stock exchange symbol:

```
ALPHA of BRAVO Company
Alpha of Bravo Company
```

- Whether the name is upper-case or camel-case, this is determined by the boolean flag titleCaseName YORK
- 15 The attribute is **public** and **static**

#### The class Stock

- The Stock class' toString() produces a "nice" string representation consisting of something like:
  - .AB\*ALPHA of BRAVO Company
  - .AB:ALPHA of BRAVO Company
  - .AB+ALPHA of BRAVO Company
  - .AB ALPHA of BRAVO Company
  - .AB#ALPHA of BRAVO Company
  - .AB.ALPHA of BRAVO Company
- The character is red is called the delimiter
- The client can specify the character to be used for the last to be used for the delimiter

#### The class Stock

- The Stock class' getPrice() retrieves the mostrecently fetched version of the price. Upon instantiation, the current price is fetched.
- The method refresh() will connect to the Stock Exchange server and fetch the current version of the price

YORK UNIVERSITE UNIVERSITE

17

#### **UML Diagram**

```
type :: lib :: Stock

-price : double
+name : String
-symbol : String
+delimiter : char
+titleCaseName : boolean

Stock(String)
:
+getName(): String
+getPrince() : double
+getSymbol(): String
+setDelimiter(char): boolean
+setSymbol() : void
:
+refresh () : void
:
+toString(): String
```

18 YORK UNIVERSITÉ

### Exercise

- At runtime,
  - how many references will be created?
  - how many objects will be created?
  - do any objects have the same state?
  - predict the output

```
Stock s1 = new Stock(".AB");
Stock s2 = new Stock(".BT");
Stock s3 = new Stock(".XY");
Stock s4 = new Stock(".AB");
output.printf("s1: %s%n", s1.toString());
output.printf("s2: %s%n", s2.toString());
output.printf("s3: %s%n", s3.toString());
output.printf("s1 == s4: %s%n", s1==s4);
output.printf("s1.equals(s4): %s%n", s1.equals(s4));
```

19

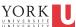

### Exercises 4.11-4.12

- consult the API for class type.lib.Stock
  - we will revisit this class in this week's lab exercises

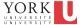